# Money Back Guarantee

Vendor: IBM

Exam Code: C2180-400

**Exam Name:** IBM WebSphere Operational Decision Management V8.0 Application Development

Version: Demo

# **QUESTION: 1**

An application developer must implement verbalization changes in a rule project. This rule project:

- is primarily maintained by rule authors in Decision Center which is the source of record ("source of truth").

- is not present in the application developer's Rule Designer workspace.

- does not have any dependency to or from any other rule project.

- contains historical versions of rules that should be retained.

What should the application developer do?

A. Publish the rule project to a Rule Solutions for Office RuleDoc, implement rule changes and update Decision Center

B. Create a new "Rule Project from Decision Center" in Rule Designer, implement verbalization changes and publish to Decision Center

C. Create a new "Rule Project" in Rule Designer, synchronize it with the rule project from Decision Center, implement verbalization changes and publish to Decision Center

D. Choose "Export Current Project State" in Decision Center, import the ".zip" file in Rule Designer, implement verbalization changes, delete the Decision Center rule project and import it back with a ".zip" file exported from Rule Designer

# Answer: B

#### **QUESTION: 2**

Due to recent government legislation regarding mortgages, a financial institution needs to improve its governance processes by ensuring that all deployed changes to loan processing rules are traceable for auditing purposes. What should the application developer do to set up the Decision Center environment?

A. Turn on the default Decision Center tracing.

B. Create deployment baselines for each RuleApp deployment.

C. Work with the rule authors to define loan processing rule templates.

D. Work with the business analysts to design custom queries that return all deployed loan processing rules.

Answer: B

# **QUESTION: 3**

Decision Center contains the following:

- Two rule projects: CorporateRiskAssessment and NewYorkRiskAssessment.

- One RuleApp RiskAssessmentRuleApp with a single ruleset CorporateRiskAssessmentRuleset.

An application developer needs to deploy the NewYorkRiskAssessment rule project to Rule Execution Server as a separate ruleset. Updates to NewYorkRiskAssessment need to be deployed in a single action with updates to CorporateRiskAssessment. How should the application developer setup the RuleApp structure in Decision Center to accomplish these requirements?

A. Under Configure > Manage RuleApps, click Deploy to add the NewYorkRiskAssessmentRuleset ruleset.

B. Under Configure > Manage RuleApps, click New to create a new NewYorkRiskAssessmentRuleset ruleset.

C. Under Configure > Manage RuleApps, select RiskAssessmentRuleApp and click Edit to add the NewYorkRiskAssessmentRuleset ruleset.

D. Select the NewYorkRiskAssessment rule project on the Home tab, and under Project > Manage Subbranches and Baselines > Baselines, click New to add the NewYorkRiskAssessmentRuleset ruleset.

Answer: C

# **QUESTION: 4**

An application developer is in charge of synchronizing changes in a rule project between Decision Center and the Source Code Control (SCC) tool used for development. Which rule project artifacts should the application developer exclude from SCC?

A. resources and templates folders

B. resources folder and .syncEntries file

- C. output folder and .syncEntries file
- D. output, templates and queries folders

# Answer: C

# **QUESTION:** 5

The following user groups are in the Decision Center: ?Authors: can create rules and set the status to defined after authoring is complete ?Testers: can only view rules in defined status and change status to validated after testing is complete ?Deployers: can only view rules in validated status and change status to deployed ?Administrators: have all permissions What mechanism can the application developer use to implement the above governance policy?

A. Implement a rule session interceptor in Decision Center.

B. Use the built-in Decision Center permission management.

C. Set up the user group permissions in Decision Center.

D. Set up the user group permissions and implement a session controller in Decision Center.

# Answer: D

#### **QUESTION: 6**

The application developer needs to automate the rule project build process. The rule projects are stored in a Source Code Control system. What should the application developer do to automate the build process?

A. Use the Ant zip task to zip the rule project contents into a ruleset.

B. Install Rule Designer on the build machine and write a Java class to call the rule engine API.

C. Install Rule Designer on the build machine and use the Rule Designer build automation tool to generate the ruleset.

D. Copy the Rule Designer API library files onto the build machine, write a Java class to call a remotely running Rule Designer to generate the ruleset using the Rule Designer API.

# Answer: C

# **QUESTION: 7**

Business users want to be notified when a RuleApp has been updated or deleted. What should the application developer do to support this requirement?

A. Create a Rule Execution Server MBeans listener.

B. Execute the res-jar Ant task to set up email notifications. C.

Register the business user in the Decision Center Console.

D. Register the business user's email in RuleApp view page in Rule Execution Server Console.

Answer: A

#### **QUESTION: 8**

A business analyst requests that Decision Center users who belong to the: ?Manager group can create, update, view, and delete rule artifacts, but cannot update the status of rule artifacts.?Validator group can view rule artifacts or change their status, but cannot create, update and delete them. How should the application developer set up the Decision Center permissions table to meet these requirements?

| PERMISSION                                                                                                    | SION TYPE PROPERTY VALUE C B. Perrissions for Manager Broup                                     |                                             |                                                                  |       |                                                                                                    |                                                                                                    |                                          |                                                              |
|----------------------------------------------------------------------------------------------------|-------------------------------------------------------------------------------------------------|---------------------------------------------|------------------------------------------------------------------|-------|----------------------------------------------------------------------------------------------------|----------------------------------------------------------------------------------------------------|------------------------------------------|--------------------------------------------------------------|
| Create                                                                                                    | *                                                                                               | -                                           | Yes                                                              |       | PERMISSION                                                                                                    | TYPE                                                                                                 | PROPERTY                                 | VALUE                                                        |
| View                                                                                                    | *                                                                                               | -                                           | Yes                                                              |       | Create                                                                                                    | *                                                                                                    | -                                        | Yes                                                          |
| Delete                                                                                                    | *                                                                                               |                                             | Yes                                                              |       | Delete                                                                                                    | *                                                                                                    | -                                        | Yes                                                          |
| Update                                                                                                    | *                                                                                               | 1                                           | Yes                                                              |       | Update                                                                                                    | *                                                                                                    | *                                        | Yes                                                          |
| Update                                                                                                    | Action Rule                                                                                     | Status                                      | No                                                               |       | Update                                                                                                    | Action Rule                                                                                          | Status                                   | No                                                           |
| Update                                                                                                    | Decision Table                                                                                  | Status                                      | No                                                               |       | Update                                                                                                    | Decision Table                                                                                       | Status                                   | No                                                           |
| Update                                                                                                    | Decision Tree                                                                                   | Status                                      | No                                                               |       | Update                                                                                                    | Decision Tree                                                                                        | Status                                   | No                                                           |
| rnissians for Validator (                                                                                          | Smap                                                                                            |                                             |                                                                  |       | Permissions for Validator                                                                                                    | Group                                                                                                |                                          |                                                              |
| PERMISSION                                                                                                    | TYPE                                                                                            | PROPERTY                                    | VALUE                                                            |       | PERMISSION                                                                                                    | TYPE                                                                                                 | PROPERTY                                 | VALUE                                                        |
| View                                                                                                    | •                                                                                               | -                                           | Yes                                                              |       | View                                                                                                    |                                                                                                    | -                                        | Yes                                                          |
| Update                                                                                                    | Action Rule                                                                                     | Status                                      | Yes                                                              |       | Update                                                                                                    | Action Rule                                                                                          | Status                                   | Yes                                                          |
| Update                                                                                                    | Decision Table                                                                                  | Status                                      | Yes                                                              |       | Update                                                                                                    | Decision Table                                                                                       | Status                                   | Yes                                                          |
|                                                                                                    |                                                                                                 |                                             |                                                                  |       |                                                                                                    |                                                                                                    |                                          |                                                              |
| ermiosiono far Manager                                                                                             |                                                                                                 | Status                                      | Yes                                                              | C D.  | Update<br>Permissions far Manager                                                                                                    | Decision Tree                                                                                        | Status                                   | Yes                                                          |
| milosiono far Managor                                                                                              |                                                                                                 | Status                                      | Yes                                                              | C D.  | Permissions far Manager                                                                                                    | Graup                                                                                                |                                          |                                                              |
|                                                                                                    | Group                                                                                           |                                             |                                                                  | сD    | Permissions far Manager<br>PERMISSION                                                                                                    |                                                                                                    | PROPERTY                                 | VALUE                                                        |
|                                                                                                    | Group<br>TYPE                                                                                   |                                             | VALUE                                                            | сD    | Permissions for Manager<br>PERMISSION<br>Create                                                                                                    | Group<br>TYPE                                                                                        | PROPERTY                                 | VALUE<br>Yes                                                 |
| PERMISSION<br>Create                                                                                               | Group<br>TYPE<br>*                                                                              | PROPERTY<br>-                               | VALUE                                                            | сD    | Permissions far Manager<br>PERMISSION<br>Create<br>View                                                                                                    | Group<br>TYPE<br>*                                                                                   | PROPERTY<br>-                            | VALUE<br>Yes<br>Yes                                          |
| PERMISSION<br>Create<br>View                                                                                       | Group<br><b>TYPE</b><br>*<br>*                                                                  | PROPERTY<br>-                               | VALUE<br>Yes<br>Yes                                              | C D.  | Permissions for Manager<br>PERMISSION<br>Create<br>View<br>Delete                                                                                              | Group<br>TYPE<br>*<br>*                                                                              | PROPERTY<br>-<br>-                       | VALUE<br>Yes<br>Yes                                          |
| PERMISSION<br>Create<br>View<br>Delete                                                                             | Gour<br>TYPE<br>*<br>*<br>*                                                                     | PROPERTY<br>-<br>-                          | VALUE<br>Yes<br>Yes<br>Yes                                       | C D.  | Permissions for Manager<br>PERMISSION<br>Create<br>View<br>Delete<br>Update                                                                                    | Group<br>TYPE<br>*<br>*<br>*<br>Action Rule                                                          | PROPERTY Status                          | VALUE<br>Yes<br>Yes<br>No                                    |
| PERMISSION<br>Create<br>View<br>Delete<br>Update                                                                   | Gour<br>TYPE<br>*<br>*<br>*<br>*                                                                | PROPERTY<br>-<br>-<br>-                     | VALUE<br>Yes<br>Yes<br>Group                                     | ΞD.   | Permissions for Masager<br>PERMISSION<br>Create<br>View<br>Delete<br>Update<br>Update                                                                          | Group<br>TYPE<br>*<br>*<br>*<br>Action Rule<br>Decision Table                                        | PROPERTY Status Status                   | VALUE<br>Yes<br>Yes<br>No<br>No                              |
| PERMISSION<br>Create<br>View<br>Delete<br>Update<br>Update                                                         | Group<br>TYPE<br>*<br>*<br>*<br>*<br>*<br>Action Rule                                           | PROPERTY Status                             | VALUE<br>Yes<br>Yes<br>Group<br>No                               | ις D. | Permissions for Manager<br>PERMISSION<br>Create<br>View<br>Delete<br>Update<br>Update<br>Update                                                                | Group<br>TYPE<br>*<br>*<br>*<br>Action Rule                                                          | PROPERTY Status                          | VALUE<br>Yes<br>Yes<br>No<br>No                              |
| PERMISSION<br>Create<br>View<br>Delete<br>Update<br>Update<br>Update                                               | Group<br>TYPE<br>*<br>*<br>*<br>Action Rule<br>Decision Table<br>Decision Tree                  | PROPERTY<br>-<br>-<br>-<br>Status<br>Status | VALUE<br>Yes<br>Yes<br>Group<br>No<br>No                         | с D.  | Permissions for Manager<br>PERMISSION<br>Create<br>View<br>Delete<br>Update<br>Update<br>Update<br>Update                                                      | Group<br>TYPE<br>*<br>*<br>Action Rule<br>Decision Table<br>Decision Tree<br>*                       | PROPERTY Status Status Status Status     | VALUE<br>Yes<br>Yes<br>No<br>No                              |
| PERMISSION<br>Create<br>View<br>Delete<br>Update<br>Update<br>Update<br>Update                                     | Group<br>TYPE<br>*<br>*<br>Action Rule<br>Decision Table<br>Decision Tree<br>Group<br>TYPE      | PROPERTY<br>-<br>-<br>-<br>Status<br>Status | VALUE<br>Yes<br>Yes<br>Group<br>No<br>No                         | с D.  | Permissions for Manager<br>PERMISSION<br>Create<br>View<br>Delete<br>Update<br>Update<br>Update<br>Update<br>Permissions for Validator                         | Group<br>TYPE<br>*<br>*<br>Action Rule<br>Decision Table<br>Decision Tree<br>*<br>Group              | PROPERTY Status Status Status *          | VALUE<br>Yes<br>Yes<br>No<br>No<br>No<br>Yes                 |
| PERMISSION<br>Create<br>View<br>Delete<br>Update<br>Update<br>Update<br>Update<br>update<br>emission fr Valdate    | Group<br>TYPE<br>*<br>*<br>*<br>Action Rule<br>Decision Table<br>Decision Tree<br>Group         | PROPERTY Status Status Status               | VALUE<br>Yes<br>Yes<br>Yes<br>Group<br>No<br>No                  | ις D  | Permissions for Manager<br>PERMISSION<br>Create<br>Update<br>Update<br>Update<br>Update<br>Permission fr Validater<br>PERMISSION                               | Group<br>TYPE<br>*<br>*<br>Action Rule<br>Decision Table<br>Decision Tree<br>*                       | PROPERTY Status Status Status Status     | VALUE<br>Yes<br>Yes<br>No<br>No<br>No<br>Yes                 |
| PERMISSION<br>Create<br>View<br>Delete<br>Update<br>Update<br>Update<br>Update<br>PERMISSION                       | Group<br>TYPE<br>*<br>*<br>Action Rule<br>Decision Table<br>Decision Tree<br>Group<br>TYPE      | PROPERTY Status Status Status               | VALUE<br>Yes<br>Yes<br>Group<br>No<br>No<br>No<br>VALUE          | ¢ D.  | Permissions for Manager<br>PERMISSION<br>Create<br>Update<br>Update<br>Update<br>Update<br>Update<br>Update<br>Permissions for Validator<br>PERMISSION<br>View | Gour<br>TYPE<br>*<br>*<br>Action Rule<br>Decision Table<br>Decision Tree<br>*<br>Grap<br>TYPE        | PROPERTY Status Status Status * PROPERTY | VALUS<br>Yes<br>Yes<br>No<br>No<br>No<br>Yes<br>VALUE<br>Yes |
| PERMISSION<br>PERMISSION<br>Create<br>View<br>Delete<br>Update<br>Update<br>Update<br>Update<br>PERMISSION<br>View | Group<br>TYPE<br>*<br>*<br>Action Rule<br>Decision Table<br>Decision Tree<br>Group<br>TYPE<br>* | PROPERTY Status Status Status PROPERTY      | VALUE<br>Yes<br>Yes<br>Group<br>No<br>No<br>No<br>VALUE<br>Group | с D.  | Permissions for Manager<br>PERMISSION<br>Create<br>Update<br>Update<br>Update<br>Update<br>Permission fr Validater<br>PERMISSION                               | Group<br>TYPE<br>*<br>*<br>Action Rule<br>Decision Table<br>Decision Tree<br>*<br>Creep<br>TYPE<br>* | PROPERTY Status Status Status + PROPERTY | VALUE<br>Yes<br>Yes<br>No<br>No<br>No<br>Yes                 |

- A. Option A
- B. Option B
- C. Option C
- D. Option D

**Answer:** A

# **QUESTION: 9**

After a company deploys their rules to production, a series of new business policies affect several of the deployed rules. The rule authors fix the rules, and the updated ruleset is deployed. However, another business policy change makes some of the rule fixes incorrect and the original rules need to be reinstated. The rule authors ask for help from the application developer so that they do not lose their correct changes. What should the application developer do?

A. Erase the current project and synchronize with Rule Designer to get the originally deployed rules.

B. Unfreeze the deployment baseline so the rule authors can fix the rules again, and then redeploy the baseline.

C. Restore the baseline so that it becomes the current state of the project so that the rule authors redo the appropriate rule changes.

D. Clone the deployment baseline to a branch, and use the Diff and Merge tool to select the correct rules to keep on the current branch of the project.

Answer: D

#### **QUESTION:** 10

There is a RuleApp project called MyRuleApp present in an application developer's Rule Designer workspace. In addition, a ruleset interceptor com.example.MyRulesetInterceptor was implemented for the RuleApp and packaged in the relevant client EAR files. What does the application developer need to do to register the interceptor with Rule Execution Server?

A. Call the method beforeExecute() during the client code before the ruleset is executed.

B. Call the method setInterceptorEnabled() on the session request or session factory instances.

C. Package the ruleset interceptor com.example.MyRulesetInterceptor inside the RuleApp.

D. Set the ruleapp.interceptor.classname property on the RuleApp to com.example.MyRulesetInterceptor.

Answer: D

#### **QUESTION:** 11

A ruleset is deployed to Rule Execution Server and the rule administrators requested that Decision Warehouse be used to store trace information about ruleset executions. What should the application developer do to activate tracing on the already deployed ruleset?

A. Use the res-deploy Ant task with the correct parameters to enable tracing on the deployed ruleset.

B. Navigate to the ruleset within Rule Execution Server console and add the ruleset.trace.enabled property.

C. Navigate to the ruleset within Rule Execution Server console and click the Show Monitoring Options to enable tracing.

D. Tracing cannot be enabled without deploying the ruleset again with the monitoring.enabled ruleset property set to true.

# Answer: C

#### **QUESTION:** 12

During development, a ruleset that determines the eligibility of an applicant is in the Risk Department's Decision Center repository. The architecture team decides to use the ruleset as a web service generated from a Rule Designer project wizard for other departments in the company to invoke. Which execution approach should the application developer use?

A. Remote EJB Rule Session

B. Hosted Transparent Decision Service (HTDS)

C. Monitored Transparent Decision Service (MTDS)

D. Hosted Transparent Decision Service with the InterceptorEnabled parameter set to false

Answer: C

# **QUESTION:** 13

A company implemented a report data validation system with business rules. As there is a large volume of data, the design team has decided to run validations in batch and parallel mode. The ruleset will be executed in Java SE and the maximum number of threads executing rules is 20). When an application developer tests the rule execution code, the following exception comes up: ilog.rules.res.session.IlrSessionException: An error occurred while the rule session was

ilog.rules.res.xu.cmanager.impl.IlrLocalizedResourceAllocationException: Default connection manager pool is full, error code: GBRXU0200E ilog.rules.res.xu.pool.IlrPoolException: Pool of connections is full What should the application developer do to resolve the exception?

A. Set the ruleset property pool.maxSize to 20.

B. Set pool size of the Execution Unit (XU) connection factory in the application server to 20.

C. Configure the IlrSessionRequest class to set connection pool size to 20.

D. Edit the resource adapter descriptor file ra.xml to set the pool.maxSize property to 20.

#### Answer: D

#### **QUESTION:** 14

A company wants to execute business rules in a standalone Java application using Rule Execution Server with no application server on a consultant's laptop. The laptop does not have a connection to corporate network during most of the working hours. What rule session type should the application developer use to invoke the rules?

A. EJB B. MDB C. POJO D. Java SE

Answer: D

#### **QUESTION:** 15

A ruleset for validating the content of a message including cross-field validation and business range checking is ready to be integrated into an architecture with only a JVM container. The application must have the capability of providing to and removing from working memory any number of objects without resetting the rule session. Which execution approach should the application developer choose for this application integration?

A. POJO with stateful rule session B.POJO with stateless rule session C.Java SE with stateful rule sessionD. Java SE with stateless rule session

**Answer:** C

#### **QUESTION:** 16

A company is developing their insurance claim validation system with business rules. It is required that the latest activated version of the ruleset should be executed when a new ruleset is deployed regardless of the versioning policy. The ruleset will be executed in Java SE. What should an application developer do to satisfy the requirements when implementing rule execution code?

A. Set the ruleset property ilog.rules.engine.useJIT to true.

B. Set a unique execution ID with IlrSessionRequest.setExecutionID()

C. Configure the IlrSessionRequest class to set the ruleset path to /RuleAppname/rulesetname.

D. Edit the resource adapter descriptor ra.xml to set the asynchronousRulesetParsing property to true.

# Answer: C

# **QUESTION:** 17

An application developer just activated Decision Warehouse for a ruleset deployed to Rule Execution Server. The ruleset has a Business Object Model (BOM) class com.test.Customer with two large properties: Customer.largeString1 and Customer.largeString2. Activating Decision Warehouse resulted in a decrease in ruleset execution performance. How can the application developer reduce the BOM serialization performance impact and retain the ability to search input and output parameters on the Decision Warehouse tab of the Rule Execution Server Console?

| A.                                           | Set | the | monitoring.filters       | property | to |  |  |  |  |
|----------------------------------------------|-----|-----|--------------------------|----------|----|--|--|--|--|
| Customer.largeString1,Customer.largeString2. |     |     |                          |          |    |  |  |  |  |
| В                                            | Sat | tha | monitoring input filters | nronerty | to |  |  |  |  |

B. Set the monitoring.inout.filters property to Customer.largeString1,Customer.largeString2.

C. Set the monitoring.inout.filters property to INFO\_WORKING\_MEMORY=true,WORKING\_MEMORY\_FILTER=com.test. Customer.

D. Set the ruleset.bom.enabled property to false and in Customer.toString() return a value containing Customer.largeString1 and Customer.largeString2

# Answer: B

# **QUESTION:** 18

A Record instance is passed to the ruleflow as a ruleset parameter. A rule task performs validation and should accumulate all the issues found in the Record. The associated rules have the following characteristics:

- There are numerous action rules and decision tables. ?The rule conditions only involve the

Record class and its attributes.

- The rule conditions perform many different tests in various order.

- The action part of the rules only adds messages to a list that is not involved in the conditions of the rules.

Which execution settings should the application developer choose for the validation rule task?

- A. Algorithm: RetePlus Exit Criteria: RuleInstance
- B. Algorithm: RetePlus Exit Criteria: None
- C. Algorithm: Fastpath Exit Criteria: RuleInstance
- D. Algorithm: Sequential Exit Criteria: None

#### Answer: D

#### **QUESTION: 19**

A rule task associated with 10 action rules performs elaborate computations on a set of objects. The action part of the rules changes the state of the objects involved in the conditions so that the firing of one rule may cause another rule to fire. For the computation to be correct, the firing of rules should continue until there are no more rules eligible to fire. How should the application developer implement this requirement? Set the rule task algorithm to:

- A. Fastpath and implement a loop construct in the ruleflow
- B. Fastpath and check "Update object state" on BOM members as needed
- C. Sequential and implement a loop construct in the ruleflow
- D. RetePlus and check "Update object state" on BOM members as needed

# **Answer:** D

#### **QUESTION: 20**

An application developer is preparing to deploy the ruleset that uses a Java Execution Object Model (XOM) to a Java EE environment for remote access, using stateless rule sessions. What should the application developer do to ensure optimal execution performance?

A. Disable Java 2 Security.

B. Set the ruleset property ruleset.sequential.trace.enabled to true.

C. In the ra.xml file, set the transaction-support property to LocalTransaction.

D. Change the Execution Unit (XU) traceLevel property from WARNING to FINE on the application server.

Answer: A

#### **QUESTION:** 21

A company is running 20,000 rules in one ruleset and experiences latency during some ruleset executions. No hot deployments are used. After reviewing the execution traces, the application developer recognizes that the performance is affected by reparsing of the same ruleset after overnight inactivity. What should the application developer do to minimize the impact of ruleset parsing and speed up performance?

A. Make sure the cache is empty before the first ruleset is parsed.

B. Set the ruleset property ruleset.maxIdleTime to 0 to ensure the ruleset is not removed from cache.

C. In the ra.xml file, set the asynchronousRulesetParsing property to false to handle concurrent requests.

D. In the ra.xml file, set the pool.maxSize parameter to make sure that the number of active rulesets is greater than the size of the XU connection pool.

# Answer: B

# **QUESTION: 22**

The response time of Decision Center while browsing and editing rule artifacts is slow. What should the application developer do to improve the performance?

A. Tune the JVM maximum heap size.

B. Use an Embedded Derby database.

C. Increase the Execution Unit (XU) connection pool size.

D. Augment the number of Business Object Model (BOM) entries and add more verbalizations.

Answer: A

# **QUESTION:** 23

A Hosted Transparent Decision Service (HTDS) for a car insurance company has the following input and output. Input: A form that includes information about the driver, the vehicle and the type of insurance. Output: The cost of insurance if the request is eligible. How should the application developer implement this flow of information between the calling application and the decision service?

A. Define three ruleset variables for the application to pass the driver, vehicle, and insurance input objects. Define one ruleset parameter to return the decision results.

B. Define one ruleset parameter to pass the driver, vehicle, and insurance information to the rule engine. Define one ruleset parameter to return the decision results.

C. Implement an IlrContext subclass to populate the working memory with all the driver, vehicle, and insurance objects. Define a ruleset parameter to return the decision results.

D. Implement a database call that is triggered during rule execution so the rule engine can access all relevant driver, vehicle, and insurance information. Define a ruleset variable to return the decision results.

#### **Answer:** B

#### **QUESTION: 24**

An application developer needs to create a read-only attribute age in the Business Object Model (BOM) member Customer . The BOM uses a Java Execution Object Model (XOM). What should the application developer add to the XOM member that maps to the BOM member Customer?

- A. An attribute private int age;
- B. A method public int getAge();
- C. A method private int getAge();
- D. A method protected int getAge();

#### Answer: B

# **QUESTION:** 25

An application developer needs to implement the following business policy. All customers get a minimum discount of 5%. Customers that are 60 years old or older with an income over 100,000 get a 25% discount. All other customers 60 years old or older get a 10% discount. The application developer already authored the following rule.

```
definitions
    set 'customer1' to a customer ;
if
    the age of customer1 is less than 60
then
    set the discount for customer1 to 5 ;
```

Which additional rule should the application developer author?

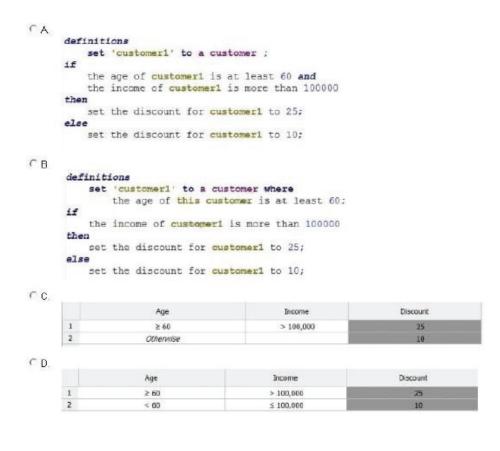

A. Option AB. Option BC. Option CD. Option D

**Answer:** B

# **QUESTION:** 26

An application developer collects the following requirements from the business analyst for the case assignment system:

- There are 4 sets of rules to be executed in successive tasks: initialization, preprocess, check workload and assign case.

- The initialization rules should be divided into 5 subsets and orchestrated with 1 ruleflow.

- The assign case rules should be divided into 6 subsets and orchestrated with 1 ruleflow. How should the application developer create the ruleflows?

A. Create 2 ruleflows and set the main flow task property of each ruleflow to true. B. Create 3 ruleflows, set the main flow task property of the main ruleflow to true and set other ruleflows to false.

C. Create 4 ruleflows, set the main flow task property of the main ruleflow to the name of the decision service and for each other ruleflow set it to the label of relevant rule task.

D. Create 5 ruleflows, set the main flow task property of the main ruleflow to the name of the ruleset and for each other ruleflow set it to name of the ruleflow.

#### Answer: B

# **QUESTION:** 27

The Java method Customer.getLastOrderAmt() is verbalized as last order amt} of {this}? and returns the amount of the last customer order. The rule authors decided that ?amt? should be spelled out as ?amount? in rule artifacts. Many rule artifacts already exist using the ?amt? abbreviation. To address the new requirement, the application developer should:

A. use a semantic query with an action to refactor the rule artifacts.

B. use Alt+Shift+R from a rule editor to rename ?amt? to ?amount? and apply refactoring to the rule artifacts.

C. edit the subject used in the verbalization and apply refactoring to the rules.

D. rename the Business Object Model (BOM) method and perform a BOM update to refactor the rule projects.

Answer: C

To Read the Whole Q&As, please purchase the Complete Version from Our website.

# **Trying our product !**

- ★ 100% Guaranteed Success
- ★ 100% Money Back Guarantee
- ★ 365 Days Free Update
- ★ Instant Download After Purchase
- ★ 24x7 Customer Support
- ★ Average 99.9% Success Rate
- ★ More than 69,000 Satisfied Customers Worldwide
- ★ Multi-Platform capabilities Windows, Mac, Android, iPhone, iPod, iPad, Kindle

# **Need Help**

Please provide as much detail as possible so we can best assist you. To update a previously submitted ticket:

100%

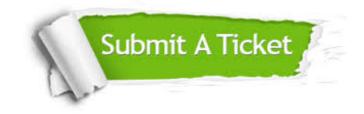

One Year Free Update Free update is available within One Year after your purchase. After One Year, you will get 50% discounts for updating. And we are proud to boast a 24/7 efficient Customer Support system via Email. Money Back Guarantee To ensure that you are spending on quality products, we provide 100% money back guarantee for 30 days from the date of purchase.

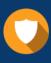

We respect customer privacy. We use McAfee's security service to provide you with utmost security for your personal information & peace of mind.

Security & Privacy

# Guarantee & Policy | Privacy & Policy | Terms & Conditions

Any charges made through this site will appear as Global Simulators Limited. All trademarks are the property of their respective owners.

Copyright © 2004-2015, All Rights Reserved.